# **Pharo Syntax in a Nutshell**

Damien Cassou, Stéphane Ducasse and Luc Fabresse

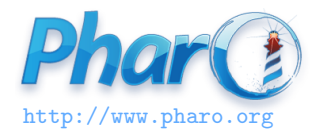

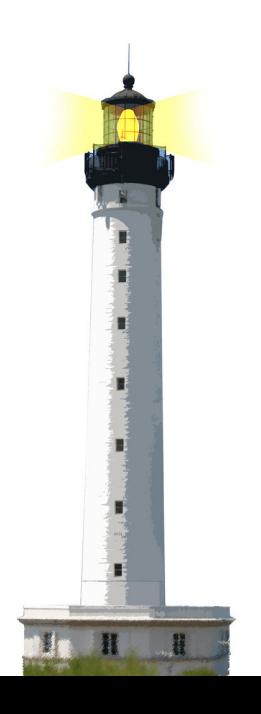

## **Getting a Feel About Syntax**

Give you the general feel to get started:

- Overview of syntactical elements and constructs
- Three kinds of messages to minimize parentheses
- Overview of block syntax

This lecture is an **overview** No stress if you do not get it right now! We will repeat in future lectures

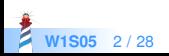

# **The Complete Syntax on a Postcard**

No need to understand everything! But "everything" is on this screen :)

```
exampleWithNumber: x
```

```
"This method illustrates the complete syntax."
<aMethodAnnotation>
```

```
| y |
true & false not & (nil isNil)
ifFalse: [ self halt ].
y := self size + super size.
#($a #a 'a' 1 1.0)
do: [ :each | Transcript
     show: (each class name);
     show: (each printString);
     show: ' ' ].
^{\wedge} x < v
```
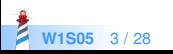

#### **Hello World**

'Hello World' asMorph openInWindow

We send the message as Morph to a string and obtain a graphical element that we open in a window by sending it the message openInWorld

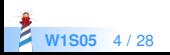

# **Getting the Pharo Logo from the Web**

(ZnEasy getPng: 'http://pharo.org/web/files/pharo.png') asMorph openInWindow

- ZnEasy designates a class
	- Class names start with an uppercase character
- Message getPng: is sent to the ZnEasy class with a string as argument
	- getPng: is a keyword message
- 'http://pharo.org/web/files/pharo.png' is a string
- Messages asMorph and openInWindow are from left to right

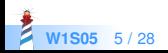

# **Syntactic Elements**

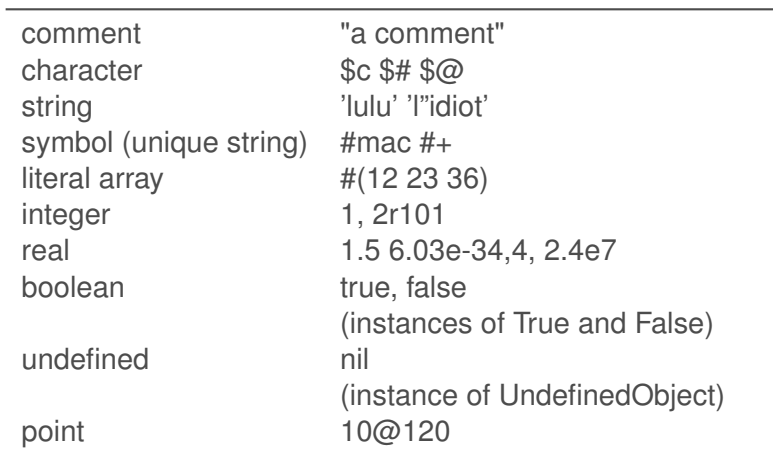

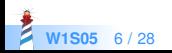

#### **Essential Constructs**

- Temporary variable declaration: | var |
- Variable assignment: var := aValue
- Separator: message . message
- Return: ^ expression
- Block (lexical closures, a.k.a anonymous method)

 $\left[ \begin{array}{c} 2x \end{array} \right]$  x + 2 ] value: 5  $> 7$ 

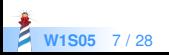

#### **Essence of Pharo Computation**

- Objects (created using messages)
- Messages
- Blocks (anonymous methods)

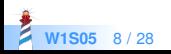

### **Three Kinds of Messages to Minimize Parentheses**

#### • Unary message

- Syntax: receiver selector
- 9 squared
- Date today
- **Binary message** 
	- Syntax: receiver selector argument
	- 1+2
	- 3@4
- Keyword message
	- Syntax: receiver key1: arg1 key2: arg2
	- 2 between: 10 and: 20

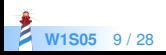

#### **Message Precedence**

(Msg) > Unary > Binary > Keywords

- First we execute ()
- Then unary, then binary and finally keyword messages

This order minimizes () needs But let us start with messages

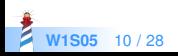

### **Sending an Unary Message**

receiver selector

Example

10000 factorial

We send the message factorial to the object 10000

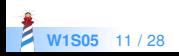

# **Sending a Binary Message**

receiver selector argument

Example

 $1 + 3$ 

We send the message  $+$  to the object 1 with the object 3 as argument

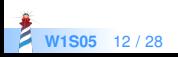

#### **Sending a Keyword Message**

receiver keyword1: arg1 keyword2: arg2

equivalent to C like syntax

receiver.keyword1keyword2(arg1, arg2)

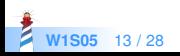

### **Example: Sending an HTTP Request**

ZnClient new url: 'https://en.wikipedia.org/w/index.php'; queryAt: 'title' put: 'Pharo'; queryAt: 'action' put: 'edit'; get

- new is a unary message sent to a class
- queryAt:put: is a keyword message
- get is a unary message
- : (called a cascade) sends all messages to the same receiver

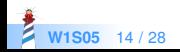

#### **Messages are Everywhere!**

- Conditionals
- Loops
- Iterators
- Concurrency

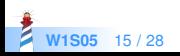

### **Conditionals are also Message Sends**

```
factorial
 "Answer the factorial of the receiver."
 self = 0 if True: \lceil ^ 1 \rceil.
 self > 0 if True: \lceil \sqrt{2} \text{ self} \times \text{ (self - 1) } factorial ].
 self error: 'Not valid for negative integers'
```
- if True: is sent to an object, a boolean!
- ifFalse:ifTrue:, ifTrue:ifFalse: and ifFalse: also exist

You can read their implementation, this is not magic!

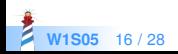

#### **Loops are also Message Sends**

```
1 to: 4 do: [ :i| Transcript << i ]
> 1> 2> 3> 4
```
- to:do: is a message sent to an integer
- Many other messages implement loops: timesRepeat:, to:by:do:, whileTrue:, whileFalse:, ...

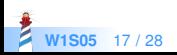

#### **With Iterators**

We ask the collection to perform the iteration on itself

```
#(12 - 4 - 86)do: [ :each | Transcript show: each abs printString ; cr ]
> 1> 2> 4> 86
```
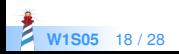

#### **Blocks Look like Functions**

 $fct(x) = x^*x + 3$ fct :=  $[ :x | x * x + 3 ]$  $fct(2)$ fct value: 2

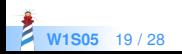

#### **Blocks**

• Kind of anonymous methods

[:each | Transcript show: each abs printString ; cr ]

- Are lexical closures
- Are plain objects:
	- can be passed as method arguments
	- can be stored in variables
	- can be returned

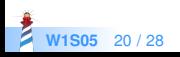

### **Block Usage**

```
#(12 - 4 - 86)do: [ :each | Transcript show: each abs printString ; cr ]
> 1> 2> 4> 86
```
- $\bullet$   $\lceil$  delimits the block
- :each is the block argument
- each will take the value of each element of the array

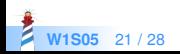

# **Class Definition Template**

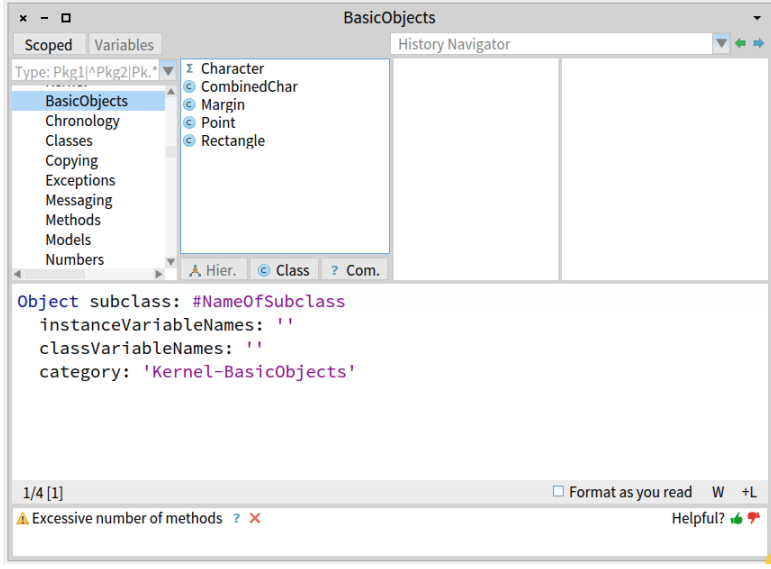

**W1S05** 22 / 28

# **Class Definition within the IDE**

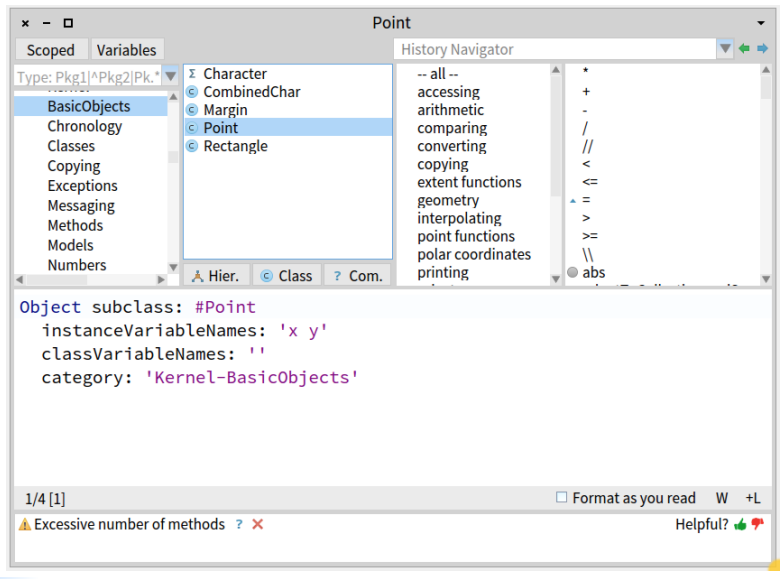

**W1S05** 23 / 28

### **Method Definition**

- Methods are public
- Methods are virtual (*i.e.,* looked up at runtime)
- **By default return self**

messageSelectorAndArgumentNames "comment stating purpose of message"

| temporary variable names | statements

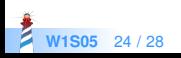

# **Method Definition Example**

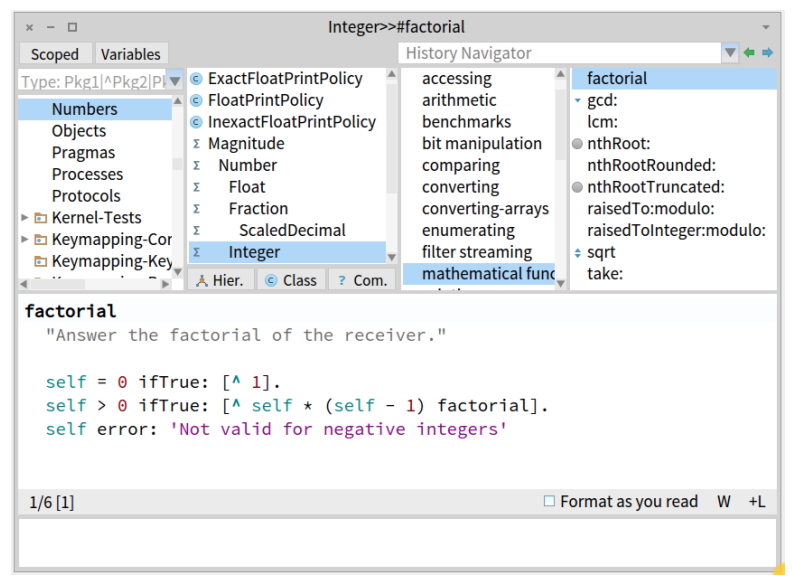

**W1S05** 25 / 28

# **Messages Summary**

3 kinds of messages:

- **Unary: Node new**
- Binary:  $1+2$ ,  $3@4$
- Keywords: 2 between: 10 and: 20

Message Priority:

- $(Msq) >$  unary  $>$  binary  $>$  keyword
- Same-Level messages: from left to right

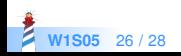

#### **Conclusion**

- Compact syntax
- Few constructs but really expressive
- Mainly messages and closures
- Three kinds of messages
- Support for Domain Specific Languages

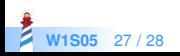

#### A course by

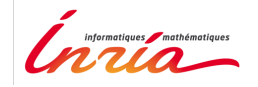

and

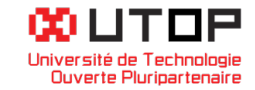

#### in collaboration with

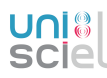

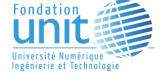

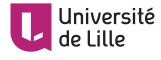

Minge-Tálácom

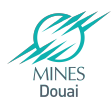

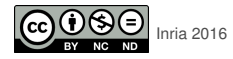

Except where otherwise noted, this work is licensed under CC BY-NC-ND 3.0 France <https://creativecommons.org/licenses/by-nc-nd/3.0/fr/>